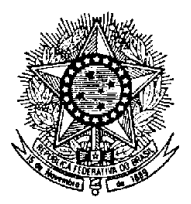

## **SEGUNDO TERMO ADITIVO AO EDITAL Nº 13/2013-Reitoria/IFRN INSTITUTO FEDERAL DE EDUCAÇÃO, CIÊNCIA E TECNOLOGIA DO RIO GRANDE DO NORTE CONCURSO PÚBLICO – TÉCNICO-ADMINISTRATIVO EM EDUCAÇÃO**

O REITOR DO INSTITUTO FEDERAL DE EDUCAÇÃO, CIÊNCIA E TECNOLOGIA DO RIO GRANDE DO NORTE, no uso de suas atribuições; considerando a autorização para prover cargos vagos observando-se o quantitativo de lotação dos cargos dos níveis de classificação "C", "D" e "E" do Plano de Carreira dos Cargos Técnico-Administrativos em Educação estabelecido pelo Decreto nº 7.311/2010, de 22/09/2010, publicado no D.O.U. nº 183, de 23/09/2010, Seção 1, página 11; considerando a atualização do referido quantitativo pela Portaria Interministerial MP/MEC nº 25, de 05/02/2013, publicada no D.O.U. nº 26, de 06/02/2013, Seção 1, página 89; torna pública a abertura das inscrições para o Concurso Público para o provimento de cargos de **Técnico-Administrativo em Educação** no Instituto Federal de Educação, Ciência e Tecnologia do Rio Grande do Norte, com o objetivo de preencher o Quadro de Pessoal dos diversos Câmpus e Reitoria, sob o Regime Jurídico Único, aprovado pela Lei nº. 8.112, de 11 de dezembro de 1990, com suas alterações posteriores, pelas legislações pertinentes e demais regulamentações conforme estabelecido a seguir:

### **1- DAS DISPOSIÇÕES PRELIMINARES**

1.1. O concurso será regido por este Edital e executado pela Fundação de Apoio à Educação e ao Desenvolvimento Tecnológico do RN – FUNCERN – Fundação de Apoio ao IFRN, sob supervisão de comissão designada pelo Reitor do IFRN

 1.2. A seleção dos candidatos compreenderá exame de conhecimentos para provimento nos quadros do **Instituto Federal de Educação, Ciência e Tecnologia do Rio Grande do Norte (IFRN)**, conforme a estrutura das provas apresentada para cada cargo no Capitulo 7 desse Edital.

### **2- DOS CARGOS**

 **2.1. CARGOS DE NÍVEL INTERMEDIÁRIO:** Nível de Classificação D; Nível de Capacitação I; Padrão de Vencimento 01

 **SALÁRIO: R\$ 1.912,99**, correspondente ao Vencimento Básico (VB), podendo ser acrescido de vantagens, benefícios e adicionais previstos na legislação, tais como Auxílio-Alimentação, Auxílio-Transporte, Auxílio-Saúde, além do Incentivo à Qualificação, referentes ao Nível de escolaridade formal superior ao previsto para o exercício do cargo, e que, para o cargo em questão, pode ser de:

 **.** 15% ou 25% sobre o VB (conforme área de conhecimento) = graduação.

 **.** 20% ou 30% sobre o VB (conforme área de conhecimento) = pós-graduação lato sensu (360h ou mais).

 **.** 35% ou 52% sobre o VB (conforme área de conhecimento) = mestrado.

**.** 50% ou 75% sobre o VB (conforme área de conhecimento) = doutorado.

 **TAXA DE INSCRIÇÃO:** R\$ 47,00.

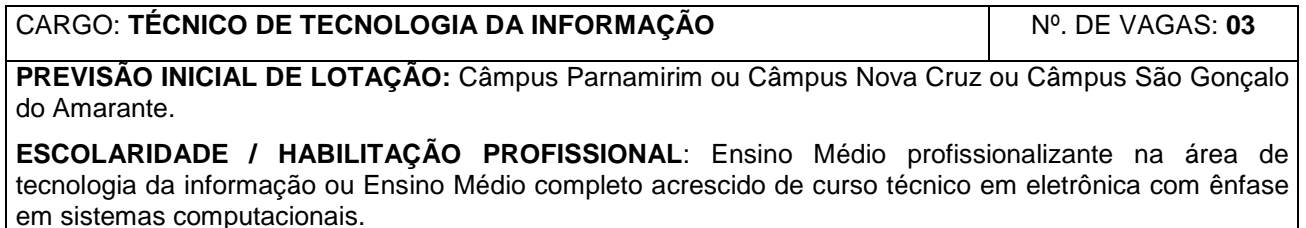

### **REGIME DE TRABALHO:** 40 horas.

### **DESCRIÇÃO SUMÁRIA DO CARGO:**

Projetar, implantar e realizar manutenção de sistemas, aplicações e equipamentos de informática. Administrar e gerenciar redes e laboratórios de informática. Assessorar nas atividades de ensino, pesquisa e extensão.

### **DESCRIÇÃO DE ATIVIDADES TÍPICAS DO CARGO**:

**Desenvolver sistemas e aplicações:** Desenvolver interface gráfica; aplicar critérios ergonômicos de navegação em sistemas e aplicações; montar estrutura de banco de dados; codificar programas; prover sistemas de rotinas de segurança; compilar programas; testar programas; gerar aplicativos para instalação e gerenciamento de sistemas; documentar sistemas e aplicações.

**Realizar manutenção de sistemas e aplicações:** Alterar sistemas e aplicações; alterar estrutura de armazenamento de dados; atualizar informações gráficas e textuais; converter sistemas e aplicações para outras linguagens ou plataformas; atualizar documentações de sistemas e aplicações; fornecer suporte técnico; monitorar desempenho e performance de sistemas e aplicações; implantar sistemas e aplicações; instalar programas; adaptar conteúdo para médias interativas; homologar sistemas e aplicações junto a usuários; treinar usuários; verificar resultados obtidos; avaliar objetivos e metas de projetos de sistemas e aplicações.

**Projetar sistemas e aplicações:** Identificar demanda de mercado; coletar dados; desenvolver leiaute de telas e relatórios; elaborar anteprojeto, projetos conceitual, lógico, estrutural, físico e gráfico; definir critérios ergonômicos e de navegação em sistemas e aplicações; definir interface de comunicação e interatividade; elaborar croquis e desenhos para geração de programas em CNC; projetar dispositivos, ferramentas e posicionamento de peças em máquinas; dimensionar vida útil de sistemas e aplicações; modelar estrutura de banco de dados.

**Selecionar recursos de trabalho:** Selecionar metodologias de desenvolvimento de sistemas; selecionar linguagem de programação; selecionar ferramentas de desenvolvimento; especificar configurações de máquinas e equipamentos (hardware); especificar máquinas, ferramentas, acessórios e suprimentos; compor equipe técnica; especificar recursos e estratégias de comunicação e comercialização; solicitar consultoria técnica.

**Planejar etapas e ações de trabalho:** Definir cronograma de trabalho; reunir-se com equipe de trabalho ou cliente; definir padronizações de sistemas e aplicações; especificar atividades e tarefas; distribuir tarefas.

Executar outras tarefas de mesma natureza e nível de complexidade associadas ao ambiente organizacional.

 **2.2 CARGOS DE NÍVEL SUPERIOR:** Nível de Classificação E; Nível de Capacitação I; Padrão de Vencimento 01

 **SALÁRIO: R\$ 3.138,70**, correspondente ao Vencimento Básico (VB), podendo ser acrescido de vantagens, benefícios e adicionais previstos na legislação, tais como Auxílio-Alimentação, Auxílio-Transporte, Auxílio-Saúde, além do Incentivo à Qualificação, referentes ao Nível de escolaridade formal superior ao previsto para o exercício do cargo, e que, para o cargo em questão, pode ser de:

 **.** 20% ou 30% sobre o VB (conforme área de conhecimento) = pós-graduação lato sensu (360h ou mais).

 **.** 35% ou 52% sobre o VB (conforme área de conhecimento) = mestrado.

**.** 50% ou 75% sobre o VB (conforme área de conhecimento) = doutorado.

 **TAXA DE INSCRIÇÃO:** R\$ 78,00.

### CARGO: **ADMINISTRADOR** Nº. DE VAGAS: **02**

**PREVISÃO INICIAL DE LOTAÇÃO:** Câmpus Apodi ou Câmpus Pau dos Ferros.

**ESCOLARIDADE / HABILITAÇÃO PROFISSIONAL**: Curso Superior em Administração. Registro no Conselho Regional de Administração.

**REGIME DE TRABALHO:** 40 horas.

### **DESCRIÇÃO SUMÁRIA DO CARGO:**

Planejar, organizar, controlar e assessorar as organizações nas áreas de recursos humanos, patrimônio, materiais, informações, financeira, tecnológica, entre outras; implementar programas e projetos; elaborar planejamento organizacional; promover estudos de racionalização e controlar o desempenho organizacional; prestar consultoria administrativa. Assessorar nas atividades de ensino, pesquisa e extensão.

### **DESCRIÇÃO DE ATIVIDADES TÍPICAS DO CARGO**:

**Administrar organizações:** Administrar materiais, recursos humanos, patrimônio, informações, recursos financeiros e orçamentários; gerir recursos tecnológicos; administrar sistemas, processos, organização e métodos; arbitrar em decisões administrativas e organizacionais.

**Elaborar planejamento organizacional:** Participar na definição da visão e missão da instituição; analisar a organização no contexto externo e interno; identificar oportunidades e problemas; definir estratégias; apresentar proposta de programas e projetos; estabelecer metas gerais e específicas.

**Implementar programas e projetos:** Avaliar viabilidade de projetos; identificar fontes de recursos; dimensionar amplitude de programas e projetos; traçar estratégias de implementação; reestruturar atividades administrativas; coordenar programas, planos e projetos; monitorar programas e projetos.

**Promover estudos de racionalização:** Analisar estrutura organizacional; levantar dados para o estudo dos sistemas administrativos; diagnosticar métodos e processos; descrever métodos e rotinas de simplificação e racionalização de serviços; elaborar normas e procedimentos; estabelecer rotinas de trabalho; revisar normas e procedimentos.

**Realizar controle do desempenho organizacional:** Estabelecer metodologia de avaliação; definir indicadores e padrões de desempenho; avaliar resultados; preparar relatórios; reavaliar indicadores.

**Prestar consultoria administrativa:** Elaborar diagnóstico; apresentar alternativas; emitir pareceres e laudos; facilitar processos de transformação; analisar resultados de pesquisa; atuar na mediação e arbitragem; realizar perícias.

Utilizar recursos de informática. Executar outras tarefas de mesma natureza e nível de complexidade associadas ao ambiente organizacional.

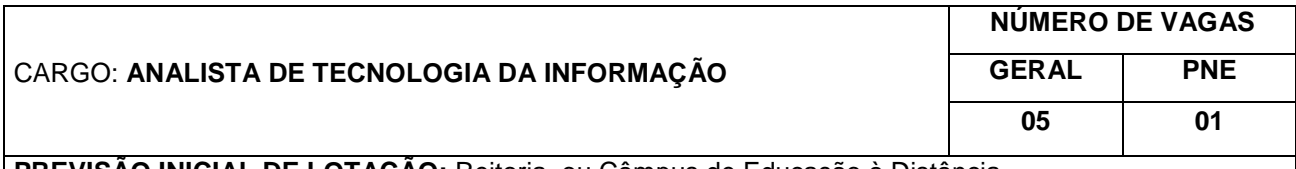

**PREVISÃO INICIAL DE LOTAÇÃO:** Reitoria ou Câmpus de Educação à Distância.

**ESCOLARIDADE / HABILITAÇÃO PROFISSIONAL**: Curso superior na área de computação.

**REGIME DE TRABALHO:** 40 horas.

### **DESCRIÇÃO SUMÁRIA DO CARGO:**

Desenvolver e implantar sistemas informatizados dimensionando requisitos e funcionalidade do sistema, especificando sua arquitetura, escolhendo ferramentas de desenvolvimento, especificando programas, codificando aplicativos. Administrar ambientes informatizados, prestar suporte técnico ao usuário e o treinamento, elaborar documentação técnica. Estabelecer padrões, coordenar projetos e oferecer soluções para ambientes informatizados e pesquisar tecnologias em informática. Assessorar nas atividades de ensino, pesquisa e extensão.

### **DESCRIÇÃO DE ATIVIDADES TÍPICAS DO CARGO**:

**Desenvolver sistemas informatizados:** Estudar as regras de negócio inerentes aos objetivos e abrangência de sistema; dimensionar requisitos e funcionalidade de sistema; fazer levantamento de dados; prever taxa de crescimento do sistema; definir alternativas físicas de implantação; especificar a arquitetura do sistema; escolher ferramentas de desenvolvimento; modelar dados; especificar programas; codificar aplicativos; montar protótipo do sistema; testar sistema; definir infraestrutura de hardware, software e rede; aprovar infraestrutura de hardware, software e rede; implantar sistemas.

**Administrar ambiente informatizado:** Monitorar performance do sistema; administrar recursos de rede ambiente operacional, e banco de dados; executar procedimentos para melhoria de performance de sistema; identificar falhas no sistema; corrigir falhas no sistema; controlar acesso aos dados e recursos; administrar perfil de acesso às informações; realizar auditoria de sistema.

**Prestar suporte técnico ao usuário:** Orientar áreas de apoio; consultar documentação técnica; consultar fontes alternativas de informações; simular problema em ambiente controlado; acionar suporte de terceiros; instalar e configurar software e hardware.

**Treinar usuário:** Consultar referências bibliográficas; preparar conteúdo programático, material didático e instrumentos para avaliação de treinamento; determinar recursos audiovisuais, hardware e software; configurar ambiente de treinamento; ministrar treinamento.

**Elaborar documentação para ambiente informatizado:** Descrever processos; desenhar diagrama de fluxos de informações; elaborar dicionário de dados, manuais do sistema e relatórios técnicos; emitir pareceres técnicos; inventariar software e hardware; documentar estrutura da rede, níveis de serviços, capacidade e performance e soluções disponíveis; divulgar documentação; Elaborar estudos de viabilidade técnica e econômica e especificação técnica.

**Estabelecer padrões para ambiente informatizado:** Estabelecer padrão de hardware e software; criar normas de segurança; definir requisitos técnicos para contratação de produtos e serviços; padronizar nomenclatura; instituir padrão de interface com usuário; divulgar utilização de novos padrões; definir metodologias a serem adotadas; especificar procedimentos para recuperação de ambiente operacional.

**Coordenar projetos em ambiente informatizado:** Administrar recursos internos e externos; acompanhar execução do projeto; realizar revisões técnicas; avaliar qualidade de produtos gerados; validar produtos junto a usuários em cada etapa.

**Oferecer soluções para ambientes informatizados:** Propor mudanças de processos e funções; prestar consultoria técnica; identificar necessidade do usuário; avaliar proposta de fornecedores; negociar alternativas de solução com usuário; adequar soluções a necessidade do usuário; negociar com fornecedor; demonstrar alternativas de solução; propor adoção de novos métodos e técnicas; organizar fóruns de discussão.

**Pesquisar tecnologias em informática:** Pesquisar padrões, técnicas e ferramentas disponíveis no mercado; identificar fornecedores; solicitar demonstrações de produto; avaliar novas tecnologias por meio de visitas técnicas; construir plataforma de testes; analisar funcionalidade do produto; comparar alternativas tecnológicas; participar de eventos para qualificação profissional.

Utilizar recursos de Informática. Executar outras tarefas de mesma natureza e nível de complexidade associadas ao ambiente organizacional.

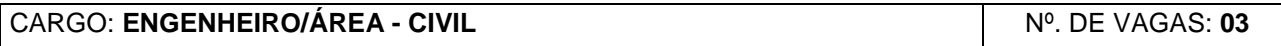

**PREVISÃO DE LOTAÇÃO:** Câmpus Santa Cruz ou Câmpus Macau ou Câmpus Mossoró.

**ESCOLARIDADE / HABILITAÇÃO PROFISSIONAL**: Curso Superior em Engenharia Civil. Registro no Conselho Regional de Engenharia e Agronomia.

**REGIME DE TRABALHO:** 40 horas.

### **DESCRIÇÃO SUMÁRIA DO CARGO:**

Desenvolver projetos de engenharia; executar obras; planejar, orçar e contratar empreendimentos; coordenar a operação e a manutenção dos mesmos. Controlar a qualidade dos suprimentos e serviços comprados e executados. Elaborar normas e documentação técnica. Assessorar nas atividades de ensino, pesquisa e extensão.

### **DESCRIÇÃO DE ATIVIDADES TÍPICAS DO CARGO**:

Supervisionar, coordenar e dar orientação técnica; elaborar estudos, planejamentos, projetos e especificações em geral de regiões, zonas, cidades, obras, estruturas, transporte, exploração de recursos naturais e desenvolvimento da produção industrial e agropecuária. Realizar estudos de viabilidade técnicoeconômica; prestar assistência, assessoria e consultoria; dar vistoria, perícia, avaliação, arbitramento, laudo e parecer técnico. Desempenhar atividades de análise, experimentação, ensaio e divulgação técnica. Elaborar orçamento; realizar atividades de padronização, mensuração, e controle de qualidade. Executar e fiscalizar obras e serviços técnicos; conduzir equipe de instalação, montagem, operação, reparo ou manutenção. Elaborar projetos, assessorando e supervisionando a sua realização. Orientar e controlar processo de produção ou serviço de manutenção. Projetar a forma de produtos industriais; instalações e sistemas. Pesquisar e elaborar processos. Estudar e estabelecer métodos de utilização eficaz e econômica de materiais e equipamentos, bem como de gerenciamento de pessoal. Utilizar recursos de Informática. Executar outras tarefas de mesma natureza e nível de complexidade associadas ao ambiente organizacional.

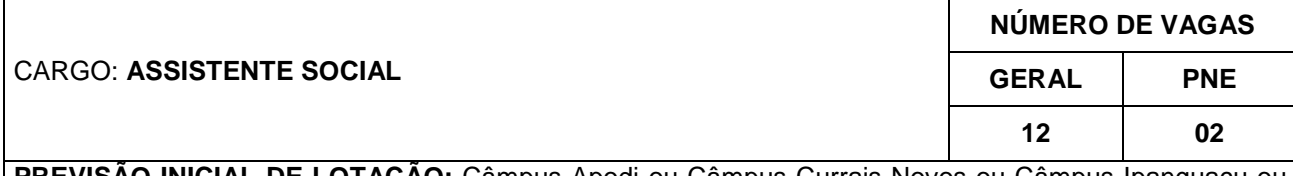

**PREVISÃO INICIAL DE LOTAÇÃO:** Câmpus Apodi ou Câmpus Currais Novos ou Câmpus Ipanguaçu ou Câmpus João Câmara ou Câmpus Nova Cruz ou Câmpus Macau ou Câmpus Pau dos Ferros ou Câmpus Santa Cruz ou Câmpus São Paulo do Potengi.

**ESCOLARIDADE / HABILITAÇÃO PROFISSIONAL**: Curso Superior em Serviço Social. Registro no Conselho Regional de Serviço Social.

### **REGIME DE TRABALHO:** 40 horas.

### **DESCRIÇÃO SUMÁRIA DO CARGO:**

Prestar serviços sociais orientando indivíduos, famílias, comunidade e instituições sobre direitos e deveres (normas, códigos e legislação), serviços e recursos sociais e programas de educação; planejar, coordenar e avaliar planos, programas e projetos sociais em diferentes áreas de atuação profissional (seguridade, educação, trabalho, jurídica, habitação e outras); desempenhar tarefas administrativas e articular recursos financeiros disponíveis. Assessorar nas atividades de ensino, pesquisa e extensão.

### **DESCRIÇÃO DE ATIVIDADES TÍPICAS DO CARGO**:

**Orientar indivíduos, famílias, grupos, comunidades e instituições:** Esclarecer dúvidas, orientar sobre direitos e deveres, acesso a direitos instituídos, rotinas da instituição, cuidados especiais, serviços e recursos sociais, normas, códigos e legislação e sobre processos, procedimentos e técnicas; ensinar a otimização do uso de recursos; organizar e facilitar; assessorar na elaboração de programas e projetos sociais; organizar cursos, palestras, reuniões.

**Planejar políticas sociais:** Elaborar planos, programas e projetos específicos; delimitar o problema; definir público-alvo, objetivos, metas e metodologia; formular propostas; estabelecer prioridades e critérios de atendimento; programar atividades.

**Pesquisar a realidade social:** Realizar estudo socioeconômico; pesquisar interesses da população; perfil dos usuários; características da área de atuação; informações in loco; entidades e instituições; realizar pesquisas bibliográficas e documentais; estudar viabilidade de projetos propostos; coletar, organizar, compilar, tabular e difundir dados.

**Executar procedimentos técnicos:** Registrar atendimentos; informar situações-problema; requisitar acomodações e vagas em equipamentos sociais da IFE; formular relatórios, pareceres técnicos e rotinas e procedimento; formular instrumental (formulários, questionários, etc.).

**Monitorar as ações em desenvolvimento:** Acompanhar e acompanhar resultados da execução de programas, projetos e planos; analisar as técnicas utilizadas; apurar custos; verificar atendimento dos compromissos acordados com o usuário; criar critérios e indicadores para avaliação; aplicar instrumentos de avaliação; avaliar cumprimento dos objetivos e programas, projetos e planos propostos; avaliar satisfação dos usuários.

**Articular recursos disponíveis:** Identificar equipamentos sociais disponíveis; identificar recursos financeiros disponíveis; negociar com entidades e instituições; formar uma rede de atendimento; identificar vagas no mercado de trabalho para colocação; realocar recursos disponíveis; participar de comissões técnicas.

**Coordenar equipes e atividades:** Coordenar projetos e grupos de trabalho; recrutar selecionar e pessoal; participar do planejamento de atividades de treinamento e avaliação de desempenho dos recursos humanos da instituição.

**Desempenhar tarefas administrativas:** Providenciar documentação oficial; cadastrar usuários, entidades e recursos; controlar fluxo de documentos; administrar recursos financeiros; controlar custos; controlar

#### dados estatísticos.

Utilizar recursos de Informática. Executar outras tarefas de mesma natureza e nível de complexidade associadas ao ambiente organizacional.

### CARGO: **MÉDICO/ÁREA: CLÍNICO GERAL**

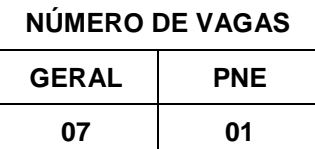

**PREVISÃO INICIAL DE LOTAÇÃO:** Câmpus Apodi ou Câmpus São Paulo do Potengi ou Câmpus Canguaretama ou Câmpus Ceará-Mirim ou Câmpus João Câmara ou Câmpus Macau ou Câmpus Nova Cruz ou Câmpus Santa Cruz.

**ESCOLARIDADE / HABILITAÇÃO PROFISSIONAL**: Curso Superior em Medicina. Registro no Conselho Regional de Medicina.

### **REGIME DE TRABALHO:** 20 horas.

### **DESCRIÇÃO SUMÁRIA DO CARGO:**

Realizar consultas e atendimentos médicos a alunos e servidores; tratar pacientes; implementar ações para promoção da saúde; coordenar programas e serviços em saúde, efetuar perícias, auditorias e sindicâncias médicas; elaborar documentos e difundir conhecimentos da área médica. Assessorar nas atividades de ensino, pesquisa e extensão.

### **DESCRIÇÃO DE ATIVIDADES TÍPICAS DO CARGO**:

Aplicar os conhecimentos de medicina na prevenção, diagnóstico e tratamento das doenças do corpo humano;

Efetuar exames médicos, fazer diagnóstico, prescrever e ministrar tratamento para diversas doenças, perturbações e lesões do organismo humano e aplicar os métodos da medicina preventiva;

Praticar intervenções cirúrgicas para correção e tratamento de lesões, doenças e perturbações do corpo humano;

Aplicar as leis e regulamentos de saúde pública, para salvaguardar e promover a saúde da coletividade;

Realizar perícias médicas;

Realizar pesquisas sobre natureza, causas e desenvolvimento de enfermidades;

Estudar o organismo humano, e os microrganismos e fazer aplicação de suas descobertas;

Utilizar recursos de informática. Executar outras tarefas de mesma natureza e nível de complexidade associadas ao ambiente organizacional.

 2.3. O concurso público é de caráter geral para quaisquer Câmpus e unidades do IFRN. A previsão inicial de lotação dos cargos constitui-se em mera expectativa preliminar, podendo os candidatos aprovados serem nomeados para quaisquer unidades de lotação do IFRN, conforme necessidade e conveniência do servico.

### **3- DAS VAGAS DESTINADAS A PORTADORES DE DEFICIÊNCIA**

 3.1. Em atenção ao Princípio da Razoabilidade, do total de vagas destinadas a cada cargo, 10% serão providos na forma do parágrafo 2º do artigo 5º da Lei nº 8.112/90 e do Decreto nº 3.298/99, e suas alterações posteriores.

3.1.1. O percentual de 10% será aplicado a cada cargo em separado.

 3.2. Caso a aplicação do percentual de que trata o subitem anterior resulte em número fracionado, este deverá ser elevado até o primeiro número inteiro subsequente.

 3.3. Não se aplica a reserva de vagas a pessoas portadoras de deficiências com relação aos cargos que ofereçam menos de cinco vagas.

 3.4. Considera-se pessoa portadora de deficiência aquela que se enquadra nas categorias discriminadas no artigo 4º do Decreto n.º 3.298/99, e suas alterações posteriores.

3.5. O candidato portador de deficiência deverá declarar sua condição no ato da inscrição.

 3.5.1. O candidato que não declarar sua condição de deficiente no ato da inscrição perderá o direito de concorrer às vagas destinadas aos portadores de deficiência.

 3.6. A pessoa portadora de deficiência, resguardada as condições especiais previstas no Decreto nº 3.298/99, e suas alterações posteriores, participará do Concurso em igualdade de condições com os demais candidatos no que concerne ao conteúdo das provas, à avaliação e aos critérios de aprovação, ao horário e ao local de aplicação das provas, e à nota mínima exigida para todos os demais candidatos.

 3.7. O candidato que se declarar portador de deficiência, se classificado no concurso, figurará em lista específica e também na listagem de classificação geral dos candidatos ao cargo de sua opção, observados o número máximo de candidatos homologados determinado no Anexo II do Decreto nº 6.944/2009.

 3.7.1. Se convocado, o candidato deverá submeter-se à perícia médica promovida por Junta Médica Oficial, que terá decisão terminativa sobre a sua qualificação como portador de deficiência, ou não, e seu respectivo grau, com a finalidade de verificar se a deficiência da qual é portador realmente o habilita a concorrer às vagas reservadas para candidatos em tais condições.

 3.7.2. O não comparecimento à convocação supramencionada acarretará a perda do direito às vagas reservadas aos candidatos em tais condições.

 3.7.3. O candidato deverá comparecer à Junta Médica Oficial munido de laudo médico que ateste o tipo de deficiência em que se enquadra, com expressa referência ao código correspondente da Classificação Internacional de Doenças (CID).

 3.7.4. A não-observância do disposto nos subitens anteriores acarretará a perda do direito às vagas reservadas aos candidatos em tais condições.

 3.7.5. A quantidade de candidatos homologados nas duas listas obedecerá ao determinado no Anexo II do Decreto nº 6.944/2009.

 3.7.6. Caso a classificação geral de candidato reprovado pela Junta Médica Oficial não se encontre dentro do quantitativo de candidatos homologados na lista geral por aplicação do Anexo II do Decreto nº 6.944/2009, este será eliminado do concurso público.

 3.8. As vagas definidas no subitem 3.1 que não forem providas por falta de candidatos portadores de deficiência, por reprovação no concurso ou na perícia médica, serão preenchidas pelos demais candidatos, observada a ordem geral de classificação por cargo.

 3.9. Caso haja convocações além do número de vagas originalmente previstas em edital, o percentual de reserva para PNE será aplicado sobre o total de vagas providas desde a abertura do concurso público até a data da nova convocação, abrangendo o número total das convocações e não apenas o número de vagas a serem providas em cada convocação em separado.

 3.9.1. A vaga surgida em razão de vacância de servidor nomeado durante a vigência deste concurso implicará a convocação de candidato da respectiva fila de aprovados, geral ou PNE, da qual fora convocado o antigo ocupante da vaga recém-desocupada.

 3.9.2. Aplica-se a disposição do item anterior no caso de nova convocação decorrente de candidato cuja nomeação seja tornada sem efeito por não tomar posse dentro do prazo legal estabelecido no Art. 13, § 1º da Lei nº 8.112/1990.

 3.10. A convocação e a preferência para escolha de Câmpus, quando da nomeação de candidatos, obedecerá à ordem de classificação no concurso e será realizada de forma alternada e proporcional, nomeando-se o primeiro grupo de candidatos convocados da lista geral e a seguir o primeiro candidato PNE, seguido dos próximos candidatos da lista geral e do segundo PNE, e assim sucessivamente.

### **4- DOS REQUISITOS BÁSICOS PARA A INVESTIDURA NOS CARGOS**

4.1. São requisitos básicos para investidura nos cargos:

- a) Ter nacionalidade brasileira ou portuguesa e, em caso de nacionalidade portuguesa, estar amparado pelo estatuto de igualdade entre brasileiros e portugueses, com reconhecimento de gozo de direitos políticos, nos termos do parágrafo primeiro do artigo 12 da Constituição da República;
- b) Estar em dia com as obrigações eleitorais;
- c) Estar em dia com as obrigações militares, no caso de candidatos do sexo masculino;
- d) Possuir o nível de escolaridade exigido para o exercício do cargo;
- e) Ter idade mínima de dezoito anos completos na data da posse;
- f) Ter aptidão física e mental, comprovada por meio de avaliação clínica médico-ocupacional e laboratorial realizada pelo serviço médico do IFRN;
- g) Apresentar atestado médico dos candidatos portadores de deficiência física, declarando a deficiência de que é portador, com expressa referência ao código correspondente de CID (Classificação Internacional de Doença), e declarando ainda que esta é compatível com as atribuições do cargo, o que será comprovado através de análise do Serviço Especializado de Engenharia, Segurança e Medicina do Trabalho, que emitirá parecer sobre o enquadramento do tipo ou grau de deficiência e sua compatibilidade com o cargo;
- h) Não ter sofrido, no exercício da Função Pública, penalidade incompatível com a investidura em Cargo Público Federal, prevista no art. 137, parágrafo único da Lei nº 8.112/90.

### **5- DAS DISPOSIÇÕES GERAIS SOBRE A INSCRIÇÃO**

 5.1. A inscrição do candidato implicará aceitação total e incondicional das disposições, normas e instruções constantes neste Edital e em quaisquer editais e normas complementares que vierem a ser publicados com vistas ao Concurso Público objeto deste Edital.

5.1.1. O candidato deverá certificar-se de que preenche todos os requisitos exigidos no Edital.

 5.2. Todas as informações prestadas pelo candidato, ao inscrever-se no Concurso, serão de sua inteira responsabilidade.

 5.2.1. O candidato inscrito por outrem assume total responsabilidade pelas informações prestadas, arcando com as consequências de eventuais erros que seu representante venha a cometer ao preencher o Formulário de Inscrição.

 5.3. Terá sua inscrição cancelada e será eliminado do Concurso o candidato que usar dados de identificação de terceiros para realizar a sua inscrição.

5.4. Cada candidato terá direito apenas a uma inscrição válida.

 5.5. Caso efetue pagamento correspondente a mais de uma inscrição, será validada, apenas, a inscrição correspondente a do último pagamento efetuado.

 5.6. A inscrição somente será validada mediante confirmação, pela FUNCERN, do pagamento efetuado.

 5.7. O valor referente ao pagamento da taxa de inscrição não será devolvido em hipótese alguma, salvo em caso de cancelamento do Concurso, por conveniência da Administração.

 5.7.1. Caso efetue pagamento correspondente a mais de uma inscrição, a(s) taxa(s) não será(ão) devolvida(s).

5.8. O valor referente ao pagamento da taxa de inscrição é intransferível.

 5.9. Para se inscrever, o candidato deverá, obrigatoriamente, ter Cadastro de Pessoa Física – CPF, documento de identificação e preencher o Formulário de Inscrição.

5.10. Para efeito de inscrição, serão considerados documentos de identificação:

- a) Carteira expedida pelas Secretarias de Segurança Pública, pelos Comandos Militares, pelos Institutos de Identificação, pelos Corpos de Bombeiros Militares e por órgãos fiscalizadores (ordens, conselhos, etc.);
- b) Passaporte válido;
- c) Certificado de Reservista;
- d) Carteiras funcionais do Ministério Público ou expedidas por órgão público que, por Lei Federal tenham validade como identidade;
- e) Carteira de Trabalho e Previdência Social;
- f) Carteira Nacional de Habilitação válida, contendo foto.

 5.11. No ato da inscrição, o candidato deverá indicar sua opção de cargo, observado o disposto no Capítulo 2 deste Edital.

cargo.

5.11.1. Após o envio eletrônico do Formulário de Inscrição, será proibido substituir a opção de

 5.11.2. A escolha do Câmpus no qual o candidato aprovado será lotado dependerá da sua classificação no concurso e da opção que fizer quando for convocado para nomeação e posse.

 5.11.3. As vagas serão preenchidas obedecendo à ordem de classificação e a opção feita pelos candidatos aprovados para cada cargo.

 5.12. A FUNCERN não se responsabilizará pelo não-recebimento de solicitação de inscrição via Internet por motivos de ordem técnica dos computadores, falhas de comunicação, congestionamento das linhas de comunicação, bem como por outros fatores de ordem técnica que impossibilitem a transferência de dados.

 5.13. Os candidatos amparados pelo Decreto nº 6.593, de 02 de outubro de 2008, que regulamenta o art. 11 da Lei nº 8.112, de 11 de dezembro de 1990, têm direito à isenção do pagamento da taxa de inscrição do Concurso, mediante as seguintes condições:

- a) Estiver inscrito no Cadastro Único para Programas Sociais do Governo Federal CadÚnico, de que trata o Decreto nº 6.135, de 26 de junho de 2007; e
- b) For membro de família de baixa renda nos termos do Decreto nº 6.135, de 2007.

5.13.1. Para usufruir tal direito, o candidato deverá:

- a) realizar a inscrição no concurso público normalmente via internet e posteriormente preencher o Requerimento de Isenção da taxa da inscrição disponibilizado no sítio da FUNCERN (www.funcern.br), no período de 2 a 6 de setembro de 2013.
- b) preencher integralmente o Requerimento de Isenção de acordo com as instruções nele constantes, informando número de inscrição, carteira de identidade, CPF e número de registro do CadÚnico;
- c) declarar no próprio Requerimento de Isenção, que atende às condições estabelecidas nas alíneas "a" e "b" do item 5.13 deste edital;
- d) entregar o Requerimento, citado no subitem 5.13.1, alínea "b", no **NUPPS-Núcleo Permanente de Processos Seletivos**, Av. Sen. Salgado Filho, 1559 - Tirol - Natal/RN - CEP: 59015-000), nos dias uteis do período de 2 a 6 de setembro de 2013, no horário das 07h30min às 11h30min ou das 13h30min às 17h30min.

 5.13.2. As informações prestadas, bem como a documentação comprobatória apresentada, serão de inteira responsabilidade do candidato, podendo este, a qualquer momento, se agir de má fé, utilizando-se de declaração falsa, estar sujeito às sanções previstas em lei, aplicando-se, ainda, o disposto no Parágrafo Único do art. 10 do Decreto n.º 83.936, de 6 de setembro de 1979, sendo também eliminado do Concurso Público e responder por crime contra a fé pública, sem prejuízo de outras sanções legais.

 5.13.3. Serão desconsiderados os pedidos de isenção do pagamento da taxa de inscrição a candidato que:

- a) omitir informações e/ou torná-las inverídicas;
- b) fraudar e/ou falsificar documentação;
- c) pleitear a isenção sem ter cumprido as condições estabelecidas no subitem 5.13.1 deste Edital.

 5.13.4. As solicitações de isenções deferidas e indeferidas serão divulgadas no sítio da FUNCERN a partir do dia 11 de setembro, de modo a possibilitar, no caso de indeferimento, a inscrição do candidato por meio do pagamento da taxa de inscrição.

 5.13.5. O candidato, cuja solicitação for indeferida, poderá efetuar o pagamento da taxa de inscrição dentro do prazo geral concedido a todos os candidatos.

 5.14. O candidato com necessidades especiais que precisar de condições diferenciadas para realizar as provas deverá entregar um requerimento, especificando o tratamento diferenciado adequado, acompanhado de laudo médico que ateste o tipo de deficiência em que se enquadra, com expressa referência ao código correspondente da Classificação Internacional de Doenças (CID).

 5.14.1. O requerimento e o laudo médico deverão ser entregues no **NUPPS-Núcleo Permanente de Processos Seletivos**, Av. Sen. Salgado Filho, 1559 - Tirol - Natal/RN - CEP: 59015-000), nos dias uteis do período de 2 a 6 de setembro de 2013, no horário das 07h30min às 11h30min ou das 13h30min às 17h30min.

 5.14.2. A solicitação de condições especiais para a realização das provas será atendida obedecendo-se a critérios de viabilidade e de razoabilidade.

 5.14.3. A condição especial será desconsiderada caso o candidato não cumpra o estabelecido no subitem 5.14.1.

 5.15. A candidata que tiver necessidade de amamentar durante a realização das provas deverá entregar um requerimento à FUNCERN no período apontado no item 5.14.1 e levar, no dia da aplicação das provas, um acompanhante, que ficará em sala reservada e que será responsável pela guarda da criança.

5.16. A candidata que não levar acompanhante não realizará as provas.

 5.17. Não serão aceitas as solicitações de inscrição que não atenderem rigorosamente ao estabelecido neste Edital.

### **6- DO PROCESSO DE INSCRIÇÃO E DA VALIDAÇÃO DA INSCRIÇÃO**

 6.1. A inscrição será realizada, exclusivamente via Internet, a partir das 08h00min do dia 30 de agosto de 2013 até às 23h59min do dia 19 de setembro de 2013 observando o horário oficial local e os seguintes procedimentos:

- a) Acessar o sítio da FUNCERN (www.funcern.br), no qual estarão disponíveis o Edital e o Formulário de Inscrição.
- b) Preencher integralmente o Formulário de Inscrição de acordo com as instruções constantes nele.
- c) Imprimir o BOLETO BANCÁRIO para poder efetuar o pagamento da taxa de inscrição.
- d) Efetuar o pagamento da BOLETO no valor correspondente ao cargo, no período de 30 de agosto a 20 de setembro de 2013.

6.2. Só será admitido o pagamento da taxa de inscrição no período referido no subitem 6.1, alínea "d".

 6.3. O candidato deverá guardar consigo, até a data da validação da inscrição, o Comprovante de Pagamento como suficiente instrumento de comprovação de pagamento da inscrição.

 6.4. O candidato devidamente inscrito poderá, a partir do 2º (segundo) dia útil, após o pagamento do BOLETO, acessar o sítio da FUNCERN para consultar sobre a validação da sua inscrição.

6.5. O candidato cuja inscrição não estiver validada, em função de pagamento não confirmado, deverá, até o dia 16 de setembro de 2013, entregar na sede da FUNCERN, Av. Sen. Salgado Filho, 1559 - Tirol - Natal/RN - CEP: 59015-000, no horário das 7h30 às 11h30 e das 13h30 às 17h30, cópia do Comprovante de Pagamento para que seja providenciada sua validação.

### **7- DAS PROVAS**

 7.1. O Cronograma do Concurso, o Conteúdo Programático e Sugestão Bibliográfica para as provas e formulários para requerimentos, estão disponíveis nos ANEXOS I, II e III, respectivamente, deste Edital.

 7.2. Os candidatos aos cargos farão provas de caráter eliminatório e classificatório, de acordo com o quadro do subitem 7.2.1 e 7.2.2.

 7.2.1. Quadro de Provas para: **ADMINISTRADOR**, **ENGENHEIRO/ÁREA: CIVIL**, **ASSISTENTE SOCIAL e MÉDICO/ÁREA: CLÍNICO GERAL.** 

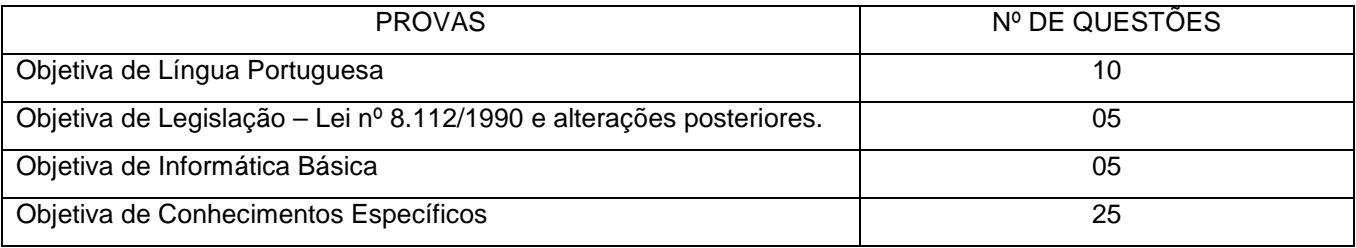

### 7.2.2. Quadro de Provas para: **TÉCNICO DE TECNOLOGIA DA INFORMAÇÃO e ANALISTA DE TECNOLOGIA DA INFORMAÇÃO**.

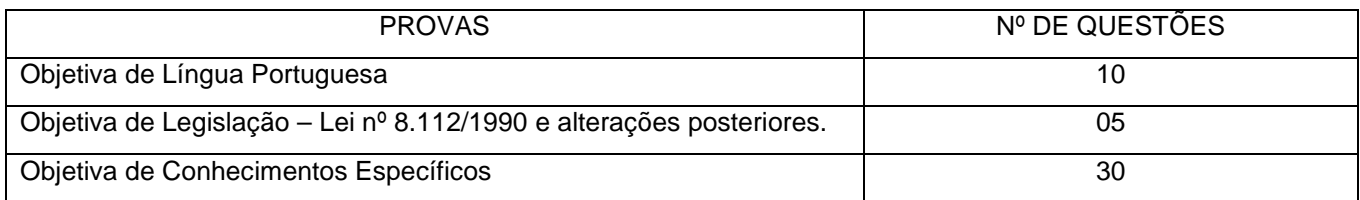

 7.3. As provas objetivas serão composta de questões de múltipla escolha que conterão quatro alternativas de respostas, das quais apenas uma será correta.

### **8- DA APLICAÇÃO E DOS LOCAIS DAS PROVAS**

8.1. As Provas serão aplicadas no dia 3 de novembro de 2013 na cidade de Natal – RN.

8.2. O local de realização das provas será divulgado, no sítio da FUNCERN, a partir do dia 5 de outubro de 2013.

 8.3. Cada candidato disporá de, no máximo, 4 (quatro) horas para responder a prova e preencher a Folha de Respostas.

8.4. O candidato só poderá realizar as provas no dia, local e hora especificados pela FUNCERN.

 8.4.1. São de responsabilidade exclusiva do candidato a identificação correta do local de realização das provas e o comparecimento no horário determinado no subitem 8.5 deste Edital.

 8.5. O acesso ao local onde se realizarão as provas ocorrerá das 07h20min às 08h00min (horário oficial local).

 8.5.1. O candidato que chegar após as 08h00min não terá acesso ao local de realização das provas e estará eliminado do Concurso.

 8.5.2. Os portões do local de provas serão fechados pontualmente às 08h00min, devendo o candidato chegar ao local com, no mínimo, 30 (trinta) minutos de antecedência para o fechamento dos portões.

8.5.3. O início da aplicação das provas ocorrerá às 08h15min.

 8.6. Para ter acesso à sala de provas, o candidato deverá apresentar o original do mesmo documento de identificação utilizado na sua inscrição, salvo quando explicitamente autorizado pela FUNCERN.

 8.6.1. Caso o candidato esteja impossibilitado de apresentar, no dia de realização das provas, documento de identificação original, por motivo de perda, roubo ou furto, deverá apresentar documento expedido há, no máximo, 10 (dez) dias, que ateste o registro da ocorrência em órgão policial.

 8.6.2. Não será aceita cópia de documento de identificação, ainda que autenticada, nem protocolo de documento.

 8.7. O candidato deverá comparecer ao local designado para a realização das provas munido de caneta esferográfica confeccionada em material transparente de tinta na cor preta ou azul.

 8.8. Durante a realização das provas, não será permitido ao candidato portar arma, celular (ligado ou não), relógio eletrônico, calculadora, câmera fotográfica ou qualquer outro tipo de aparelho eletrônico, dicionário, apostila, livro, "dicas" ou qualquer outro material didático do mesmo gênero, boné, corretivo líquido, borracha, óculos escuros e outros.

 8.8.1. A FUNCERN não se responsabilizará por perdas ou extravios de objetos durante a realização das provas.

 8.9. Cada candidato receberá um Caderno de Provas, de acordo com o disposto no Capítulo 7, e uma Folha de Respostas.

 8.10. Na primeira hora de aplicação das provas, o candidato será identificado e deverá assinar a Ficha de Identificação Individual (lista de presença), a Folha de Respostas e a capa do Caderno de Provas.

 8.11. Na Folha de Respostas constarão, entre outras informações, o nome do candidato, seu número de inscrição, a opção de cargo e o número do seu documento de identificação.

 8.11.1. O candidato deverá verificar se os dados constantes na Folha de Respostas estão corretos e, se constatado algum erro, comunicá-lo imediatamente ao fiscal da sala, o qual registrará na ata de sala de prova para correção futura.

 8.11.2. O candidato terá inteira responsabilidade sobre sua Folha de Respostas e não deverá rasurá-la, dobrá-la, amassá-la ou danificá-la, pois esta não será substituída por esses motivos.

 8.11.3. Na Folha de Respostas, o candidato deverá marcar, exclusivamente, a alternativa que julgar correta para cada questão, seguindo, rigorosamente, as orientações ali contidas e usando uma caneta esferográfica de tinta na cor preta ou azul.

 8.11.4. Não será permitido que as marcações na Folha de Respostas sejam feitas por outra pessoa, salvo em caso de candidato que tenha solicitado condição especial para esse fim, deferida pela Comissão do Concurso Público.

 8.11.5. Questão sem marcação ou com mais de uma marcação anulará a resposta da respectiva questão.

 8.12. O candidato que, por qualquer motivo, se ausentar do prédio onde estiver realizando as provas não mais terá acesso ao referido local.

8.13. Será eliminado do Concurso o candidato que, durante a realização das provas:

- a) for surpreendido fornecendo e/ou recebendo auxílio para a execução das provas;
- b) for surpreendido portando celular, relógio eletrônico, gravador, receptor, máquina de calcular, câmera fotográfica, pager, notebook e/ou equipamento similar, ligados ou não;
- c) atentar contra a disciplina ou desacatar a quem quer que esteja investido de autoridade para supervisionar, coordenar, fiscalizar ou orientar a aplicação das provas;
- d) recusar-se a entregar o material das provas ao término do tempo estabelecido;
- e) afastar-se da sala, a não ser em caráter definitivo, sem o acompanhamento de fiscal;
- f) ausentar-se da sala, a qualquer tempo, portando a Folha de Respostas, Caderno de Provas ou Aparelho Celular, ligado ou não;
- g) descumprir as instruções contidas no Caderno de Provas ou na Folha de Respostas;
- h) perturbar, de qualquer modo, a ordem dos trabalhos;
- i) utilizar ou tentar utilizar meios fraudulentos ou ilegais para obter aprovação própria ou de terceiros, em qualquer fase do Concurso; ou
- j) identificar-se no Caderno de Provas, em outro espaço, além daquele reservado para esse fim, na capa do caderno.

 8.14. Ao retirar-se definitivamente da sala de provas, o candidato deverá entregar ao fiscal, a Folha de Respostas, devidamente assinada.

 8.14.1. O candidato que se retirar definitivamente da sala de provas antes de decorridas duas horas do início das provas, deverá entregar também o Caderno de Provas ao fiscal.

 8.15. No dia de realização das provas, não serão fornecidas, por qualquer membro da equipe de aplicação destas ou pelas autoridades presentes, informações referentes ao seu conteúdo ou aos critérios de avaliação e de classificação.

#### **9- DOS CRITÉRIOS DE CORREÇÃO, DE ELIMINAÇÃO E DE CLASSIFICAÇÃO**

 9.1. As Folhas de Respostas das Provas Objetivas serão corrigidas por sistema eletrônico de computação.

9.1.1. Para cada cargo, a soma das notas das Provas Objetivas valerá 100 (cem) pontos.

 9.1.2. Para cada cargo, cada questão válida terá igual valor, independentemente do número de Provas Objetivas.

 9.2. Será eliminado do Concurso, de acordo com o cargo escolhido, o candidato que estiver incluído em pelo menos uma das situações a seguir:

- a) Não obtiver o mínimo de 40% de acertos em cada uma das seguintes provas: de Língua Portuguesa, Informática Básica (para os cargos que houver), Legislação; 50% de acertos nas provas de Conhecimentos Específicos e 60% de acertos do total de questões das Provas Objetivas consideradas válidas; ou
- b) Preencher qualquer uma das Folhas de Respostas das Provas Objetivas com lápis grafite (ou lapiseira).

 9.3. Para os candidatos não eliminados, a Nota Final **(NF)** será o produto entre o número de acertos nas Provas Objetivas e o valor em pontos, assumido, por cada questão válida.

 9.4. Ocorrendo empate na Nota Final entre candidatos a qualquer dos cargos, terá preferência, na seguinte sequência, o candidato que:

- a) tiver idade mais elevada (Lei nº. 10.741/03, artigo 27, parágrafo único);
- b) obtiver maior nota na Prova Objetiva de Conhecimentos Específicos;
- c) obtiver maior nota na Prova Objetiva de Língua Portuguesa;
- d) obtiver maior nota na Prova Objetiva de Legislação;
- e) obtiver maior nota na Prova Objetiva de Informática Básica, quando for aplicável;

 9.5. O IFRN homologará e publicará no Diário Oficial da União a relação dos candidatos aprovados no certame, classificados de acordo com Anexo II do Decreto nº 6.944/2009, por ordem de classificação.

a) os candidatos não classificados no número máximo de aprovados de que trata o Anexo II do Decreto nº 6.944/2009, discriminados na tabela abaixo, ainda que tenham atingido nota mínima, estarão automaticamente reprovados no concurso público.

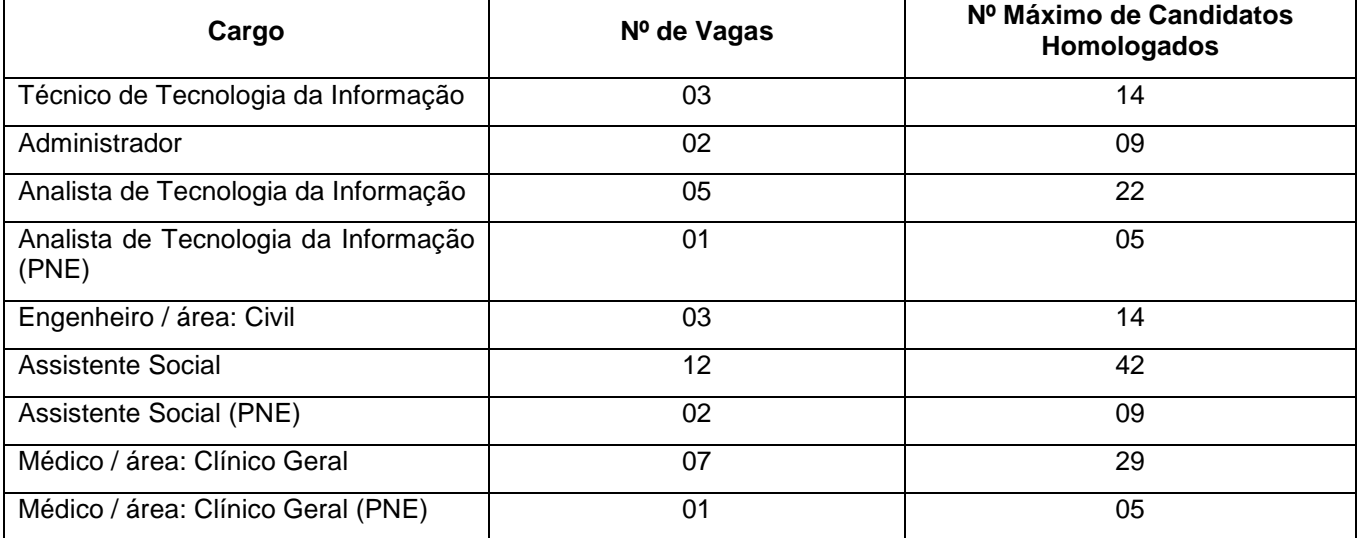

b) nenhum dos candidatos empatados na última classificação de aprovados serão considerados reprovados.

#### **10- DOS RECURSOS**

 10.1. Os Gabaritos Oficiais Preliminares das Provas Objetivas serão divulgados no sítio da FUNCERN até duas horas após o término da aplicação das provas.

 10.2. O candidato que desejar interpor recurso contra o Gabarito Oficial Preliminar de cada Prova Objetiva poderá fazê-lo no período constante no Cronograma do Concurso constante neste edital, observando os seguintes procedimentos:

a) Acessar o sítio da FUNCERN, no qual estará disponível o formulário de Requerimento Específico;

b) Preencher integralmente o Requerimento de acordo com as instruções nele constantes;

c) Enviar eletronicamente o Requerimento e imprimir o Comprovante de Solicitação.

 10.3. O candidato deverá consultar, no sítio da FUNCERN, o dia e o horário para recebimento do Parecer da Banca de Revisão.

 10.3.1. Em hipótese alguma será aceita revisão de recurso, recurso do recurso ou recurso do Gabarito Oficial Definitivo.

 10.4. Se houver alteração de resposta do Gabarito Oficial Preliminar, esta valerá para todos os candidatos, independentemente de terem recorrido.

 10.5. Na hipótese de alguma questão de múltipla escolha vir a ser anulada, ela será expurgada do cálculo da pontuação de todos os candidatos e as questões válidas assumirão os 100% dos pontos das provas.

 10.6. Não serão aceitos recursos relativos a preenchimento incompleto, equivocado ou incorreto da Folha de Respostas.

 10.7. O candidato poderá requerer cópia de sua Folha de Respostas de suas Provas Objetivas, até vinte e quatro horas após a divulgação do respectivo resultado, observando os seguintes procedimentos:

- a) Acessar o sítio da FUNCERN, no qual estará disponível o formulário de Requerimento Específico;
- b) Preencher integralmente o Requerimento de acordo com as instruções nele constantes;
- c) Enviar eletronicamente o Requerimento e imprimir o Comprovante de Solicitação.

 10.8. O candidato que cumpriu o que determina o subitem 10.7 receberá a(s) cópia(s), no segundo dia útil após o término da solicitação da(s) cópia(s), por meio do email informado no ato da inscrição.

### **11- DAS DISPOSIÇÕES FINAIS**

11.1. O concurso será válido por 2 (dois) anos e prorrogável uma única vez por igual período.

 11.2. O candidato poderá obter informações referentes ao concurso público junto à Fundação de Apoio à Educação e ao Desenvolvimento Tecnológico do RN, exclusivamente, por meio do email concursotae@funcern.br

 11.3. É de inteira responsabilidade do candidato acompanhar a publicação de todos os atos, editais e comunicados referentes a este concurso público no Diário Oficial da União e/ou no sítio da FUNCERN (www.funcern.br).

 11.4. O candidato habilitado será convocado para nomeação, rigorosamente de acordo com a classificação obtida, considerando-se as vagas existentes ou que venham a existir para o cargo a que concorreu, no Quadro Permanente do IFRN.

 11.5. À época da nomeação, o candidato deverá fazer a opção pelo Campus no qual será feita sua lotação, entre as vagas existentes, declaradas pelo IFRN, para o cargo a que concorreu.

 11.6. O candidato classificado será convocado para nomeação por correspondência direta para o endereço constante no Formulário de Inscrição, obrigando-se a declarar, por escrito, se aceita ou não o cargo.

 11.7. O não pronunciamento do convocado no prazo de 05 (cinco) dias úteis, contados a partir do recebimento da convocação, permitirá ao IFRN convocar o próximo candidato habilitado.

 11.8. Para fins de possível convocação, o candidato habilitado será responsável pela correção e atualização de endereço e telefones, durante a vigência do Concurso Público.

 11.9. Os documentos que comprovem os requisitos básicos para investidura no cargo serão exigidos por ocasião do provimento das vagas, no ato da posse, de acordo com o que dispõe o artigo 5º, incisos I a VI, e parágrafo 1º do mesmo artigo, da Lei nº. 8.112, de 11 de dezembro de 1990, e suas alterações.

 11.10. O candidato convocado e nomeado deverá apresentar, para efeito de posse, os seguintes documentos:

11.10.1. Documentos originais:

- a) Declaração de Acumulação de Cargos (modelo fornecido pelo IFRN);
- b) Declaração de Bens e Valores (modelo fornecido pelo IFRN);
- c) Atestado Ocupacional da Junta Médica Oficial do IFRN;
- d) Uma fotografia 3x4;
- e) Dados bancários (cópia do cartão) com números de Banco, Agência e Conta Corrente (não se aceita poupança);
- f) Preenchimento de Ficha Cadastral do IFRN;
- g) Termo de ciência do FUNPRESP;
- h) Termo de opção de auxílio-alimentação;
- i) Declaração de seguro-desemprego.
- 11.10.2. Fotocópia de Documentos (juntamente com os originais):
- a) Cadastro de Pessoa Física CPF;
- b) Número de PIS/PASEP devidamente registrado;
- c) Cédula de Identidade;
- d) Certidão de Nascimento ou de Casamento;
- e) Certidão de Nascimento de filhos e dependentes;
- f) Certificado de Reservista ou equivalente (candidato do sexo masculino);
- g) Comprovante de Habilitação Acadêmica Certificado ou Diploma;
- h) Título Eleitoral juntamente com comprovante de quitação eleitoral;
- i) Carteira de Trabalho (folhas de Número e Série e folha do 1º emprego);
- j) Cédula de Habilitação / Carteira de Motorista (Opcional);
- k) Comprovante de Residência (boleto de Água, Luz, Telefone, etc.);
- l) Registro no Conselho Competente, para os cargos que o exigem.

 11.10.3. Exames Necessários para a Junta Médica conforme discriminado pelo IFRN na ocasião da convocação.

 11.11. A posse dar-se-á pela assinatura do respectivo termo, no prazo de até 30 (trinta) dias contados da publicação da nomeação, no Diário Oficial da União.

 11.11.1. Será tornado sem efeito o ato de nomeação se a posse não ocorrer neste prazo (artigo 13 da Lei nº. 8.112/90), permitindo ao IFRN convocar o próximo candidato aprovado.

 11.12. O prazo para o servidor empossado em cargo público entrar em exercício, contados da data da posse, é de até 15 (quinze) dias.

 11.12.1. O servidor será exonerado do cargo se não entrar em exercício neste prazo (artigo 15 da Lei nº. 8.112/90), permitindo ao IFRN convocar o próximo candidato aprovado.

 11.13. Será eliminado do Concurso Público, sem prejuízo das sanções penais cabíveis, o candidato que:

- a) burlar ou tentar burlar quaisquer das normas definidas neste Edital;
- b) comunicar-se com outros candidatos ou qualquer pessoa estranha ao Concurso Público durante a aplicação das provas; ou
- c) tiver cometido falsidade ideológica com prova documental.

 11.14. A inexatidão das afirmativas ou a falsidade de documentos, ainda que verificadas posteriormente à realização do Concurso Público, implicarão eliminação sumária do candidato, ressalvado o direito de ampla defesa, sendo declarados nulos, de pleno direito, a inscrição e todos os atos dela decorrentes, sem prejuízo de eventuais sanções de caráter judicial.

 11.15. A classificação no Concurso Público não assegura ao candidato aprovado o direito ao ingresso automático no cargo, mas a expectativa de nele ser admitido, seguindo a ordem de classificação. A concretização desse ato fica condicionada à observância das disposições legais pertinentes e ao interesse, juízo e conveniência da Administração do IFRN.

 11.16. Todo o material relativo ao concurso ficará arquivado por 90 (noventa) dias consecutivos, contados a partir da data de divulgação do resultado final e, após esse prazo, serão reciclados.

 11.17. Os casos omissos e as situações não previstas no presente Edital serão analisados pela FUNCERN e encaminhados, se necessário, à Comissão de Supervisão do Concurso Público designada pelo IFRN.

Natal/RN, 16 de setembro de 2013.

### **BELCHIOR DE OLIVEIRA ROCHA**

Reitor

### **ANEXO I**

### **EDITAL Nº 13/2013-REITORIA/IFRN**

### **CRONOGRAMA DO CONCURSO**

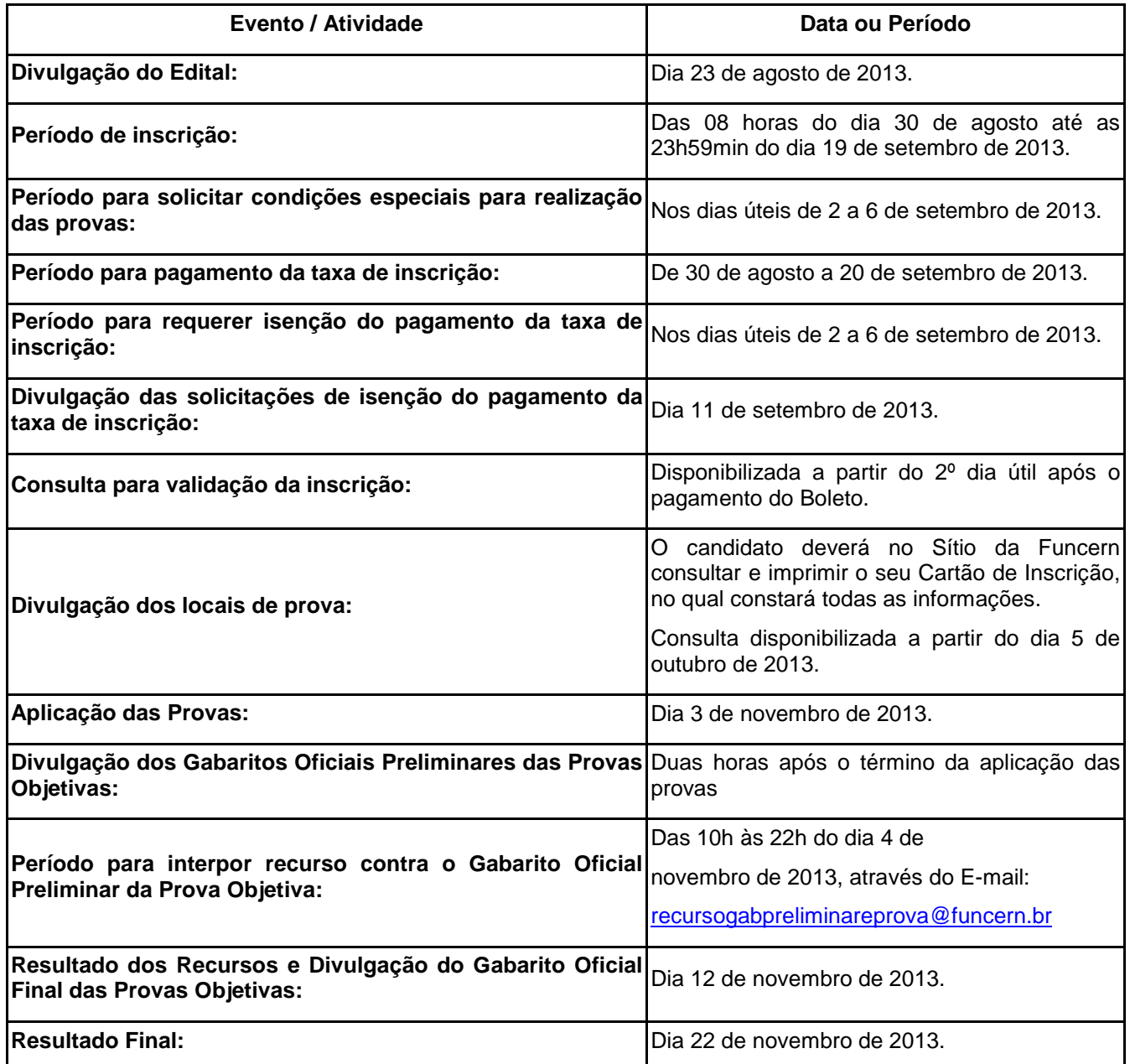

**As dúvidas relativas ao concurso deverão ser encaminhadas exclusivamente através do e-mail:**  concursotae@funcern.br

### **ANEXO II**

### **EDITAL Nº 13/2013-REITORIA/IFRN**

### **CONTEÚDO PROGRAMÁTICO E SUGESTÃO BIBLIOGRÁFICA PARA AS PROVAS DO CONCURSO PÚBLICO**

### **CONTEÚDOS COMUNS A TODOS OS CARGOS – PROVAS OBJETIVAS**

### **Língua Portuguesa**

- 1. Interpretação de texto
- 2. Textualidade e estilo
	- 2.1. Norma culta e variantes
	- 2.2. Coesão e coerência
	- 2.3. Denotação e conotação
	- 2.4. Figuras de linguagem
	- 2.5. Vícios de linguagem
	- 2.6. Polissemia, sinonímia e antonímia
	- 2.7. Homonímia e paronímia
- 3. Fonética e fonologia: ortografia; acentuação gráfica; crase
- 4. Morfologia: classes de palavras e suas flexões
- 5. Sintaxe: pontuação; regência verbal e nominal; colocação pronominal
- 6. Correspondência administrativa: declaração, memorando, ofício, portaria, relatório, requerimento

Obs.: Na prova de Língua Portuguesa será considerado o Novo Acordo Ortográfico.

### **Sugestão Bibliográfica**

- 1. BECHARA, Evanildo. Gramática escolar da língua portuguesa para o ensino médio e cursos preparatórios. Rio de Janeiro, Editora Lucerna, 2004.
- 2. MARCUSCHI, Luiz Antônio. Produção textual, análise de gêneros e compreensão. São Paulo: Parábola Editorial, 2008.
- 3. MARTINS, Dileta Silveira; ZILBERKNOP, Lúbia Scliar. Português instrumental de acordo com as atuais normas da ABNT. 25. ed. São Paulo: Atlas, 2004.
- 4. SILVA, Mauricio. Ortografia da Língua Portuguesa: história, discurso e apresentações. São Paulo: Contexto, 2009.

### **Lei nº 8.112/1990**

- 1. Provimento e vacância de cargos públicos
- 2. Remoção e redistribuição
- 3. Direitos e vantagens
- 4. Licenças e afastamentos
- 5. Seguridade social do servidor
- 6. Regime Disciplinar dos Servidores Públicos Civis da União.

### **Sugestão Bibliográfica**

1. Lei nº 8.112/90 anotada pela Secretaria de Gestão Pública do Ministério do Planejamento. Disponível em https://conlegis.planejamento.gov.br/conlegis/lei8112anotada/index.htm

#### **Informática - Para os cargos de ADMINISTRADOR, ENGENHEIRO/ÁREA: CIVIL, ASSISTENTE SOCIAL e MÉDICO/ÁREA: CLÍNICO GERAL.**

- 1. Fundamentos de microinformática hardware e software.
- 2. Sistemas operacionais conceito, interface de janelas, funções, acessórios e utilitários. (MS Windows 7).
- 3. Editor de texto conceitos, janelas, menus, barras de ferramentas, comandos, configurações, formatação e modo de visualização. (MS Office 2010 e BrOffice.org 3.2).
- 4. Planilha eletrônica conceitos, menus, barras de ferramentas, comandos, funções, configurações, importação/exportação de dados, fórmulas e gráficos. (MS Office 2010 e BrOffice.org 3.2).
- 5. Software de apresentação conceitos, menus, barras de ferramentas, edição de slides, formatação, modo de visualização e animação. (MS Office 2010 e BrOffice.org 3.2).
- 6. Serviços de internet conceitos, correio eletrônico, grupos de discussão, navegação, busca e pesquisa. (navegadores Internet Explorer, Google Chrome e Mozilla Firefox).

- 1. CAPRON, H. L.; JOHNSON, A. Introdução à Informática. Pearson Prentice Hall, 2004.
- 2. MANZANO, André L. Estudo Dirigido de Microsoft Office PowerPoint 2010. Erica, 2010
- 3. MANZANO, André L. Estudo Dirigido de Ms Office Excel 2010. Erica, 2010
- 4. MANZANO, André L. Estudo Dirigido de Ms Office Word 2010. Erica, 2012
- 5. MANZANO, André Luiz N. G.; MANZANO, Maria Izabel N.G. Informática Básica. Erica; 2007
- 6. MANZANO, André Luiz N. G.; MANZANO, Maria Izabel N.G. Internet Guia de Orientação. Erica, 2010.
- 7. MANZANO, José Augusto N. G. Br Office.org 2.0: Guia Prático de Aplicação. Érica, 2006
- 8. MANZANO, José Augusto N. G. Guia Prático de Informática. Erica, 2011
- 9. SILVA, Gilson Marques da. Segurança da Informação Para Leigos Como Proteger Seus Dados, Micro e Familiares na Internet. Ciência moderna, 2011.

### **CONTEÚDOS ESPECÍFICOS PARA AS PROVAS OBJETIVAS**

### **Técnico de Tecnologia da Informação**

- 1. Noções de arquitetura e funcionamento de hardware, memória, placas-mãe, chipsets, barramentos (ISA, PCI, PCMCIA, AGP, USB e FireWire), discos rígidos (IDE e SATA), monitores de vídeo, dispositivos de entrada e saída.
- 2. Instalação, configuração e utilização de periféricos: scanners, impressoras (matriciais, jato de tinta e laser), modems, mouses, teclados, projetores multimídia, dispositivos de armazenamento removível.
- 3. Sistemas operacionais Windows XP, Windows 2008, Windows 7 e Linux: instalação, conceitos de administração, manutenção de contas/senhas no Active Directory e Samba, backup, atualização e Shell Script. Manipulação do registro do Windows.
- 4. Redes locais Ethernet/Fast Ethernet/Gigabit Ethernet, Cabeamento par trançado categorias 5E e 6, Redes sem fio (wireless 802.11), Elementos de interconexão de redes de computadores (hubs, switches e roteadores), Configuração TCP/IP de uma estação de trabalho (Linux e Windows). Ferramentas de testes de conectividade: arp, ifconfig/ipconfig, ping, traceroute, nslookup.
- 5. Conceitos Introdutórios da Arquitetura TCP/IP
	- *a)* Modelo de Camadas
	- *b)* Protocolos de Enlace
	- *c)* Endereçamento e Roteamento IP
	- *d)* Protocolos de Transporte
- 6. Noções de serviços em ambiente Linux e Windows: DNS, SMTP , POP3, HTTP, FTP , LDAP, DHCP e SNMP. Plataforma Java: Conceitos, Ferramentas e instalação.
- 7. Análise de Algoritmos.
- 8. Estrutura de Dados: Pilhas, Filas e Árvores.
- 9. Modelagem Entidade-Relacionamento e Linguagem SQL. Banco de Dados PostgreSQL: Instalação e Configuração.
- 10. Programação Orientada a Objetos e Linguagem de Programação Java.
- 11. Interpretação de Diagramas UML.
- 12. Programação de páginas WEB: HTML, JavaScript e CSS.
- 13. Noções de segurança.

- 1. COMITÊ GESTOR DA INTERNET NO BRASIL. Cartilha de Segurança para Internet Versão 4.0. Sao Paulo, 2012.
- 2. DEITEL, Paul J.; DEITEL, Harvey M. Ajax, Rich Internet Applications e desenvolvimento Web para programadores. São Paulo: Pearson Prentice Hall, 2008.
- 3. FOWLER, Martin. UML essencial: um breve guia para a linguagem-padrão de modelagem de objetos. 3. ed. Porto Alegre: Bookman, 2005.
- 4. GOODRICH, Michael T.; TAMASSIA, Roberto. Estruturas de dados e algoritmos em Java. 4. Porto Alegre: Bookman, 2007.
- 5. HEIN, Trent R. Manual Completo do Linux: Guia do Administrador, 2ª ed. Prentice Hall,
- 6. HOLME, Dan, RUEST, Nelson, RUEST, Danielle. Configuring Windows Server 2008 Active Directory (Self-Paced Training Kits). Microsoft Press, 2008.
- 7. HORSTMANN, Cay. Conceitos de Computação com Java, 5ª ed. Porto Alegre: Bookman, 2009.
- 8. KUROSE, James F. ROSSA, Keith W. Redes de computadores e a internet, 5ª ed. Pearson Education do Brasil LTDA, 2010.
- 9. MACHADO, Felipe, ABREU, Maurício. Projeto de Banco de Dados: uma visão prática. 9ª ed, São Paulo: Érica, 1996.
- 10. MACKIN, J.C.; NORTHRUP, Tony. Configuring Windows Server 2008 Network Infrastructure (PRO-Certification), Microsoft Press, 2008.
- 11. MARIN, Paulo Sérgio. Cabeamento Estruturado Desvendando Cada Passo: Do Projeto à Instalação. Erica, 2008
- 12. McLEAN, Ian; ORIN, Thomas; Configuração do Windows 7 (exame 70-680). Bookman, 2011.
- 13. MOROMOTO, Carlos E. Hardware. Guia definitivo II. Sul Editores, 2010.
- 14. PEREIRA NETO, Álvaro. Postgre SQL: técnicas avançadas: versões open source 7.x: soluções para desenvolvedores e administradores de bancos de dados. São Paulo: Érica, 2003.
- 15. RANDAL, K. Michael. Mastering Unix Shell Scripting. Wiley, 2008.
- 16. SIQUEIRA, Luciano A. Certificação LPI-1. 3ª Edição. Linux New Media do Brasil, 2009.
- 17. STALLINGS, William SNMP, SNMPv2, SNMPv3, and RMON 1 and 2, Addison-Wesley, 1999
- 18. STANEK, William R. Windows Server. Guia Completo. Bookman, 2008.
- 19. TANENBAUM, Andrew S.; WETHERALL, David J. Redes de Computadores. 5ª Ed. Pearson Education do Brasil LTDA, 2011.
- 20. TANENBAUM, Andrew S.; WETHERALL, David J. Redes de Computadores. 5ª Edição. Pearson Education do Brasil LTDA, 2011.
- 21. Windows Power Shell 3.0. Wilson Microsoft Press, 2013.
- 22. Manual on-line do Zabbix, disponível em https://www.zabbix.com/documentation/pt

### **Administrador**

- 1. Introdução à Administração Geral e Pública
- 2. Teoria das organizações
- 3. Administração financeira
- 4. Gestão de sistemas de informação e conhecimento
- 5. Gestão de recursos materiais e patrimoniais
- 6. Administração da qualidade
- 7. Estratégia nas organizações
- 8. Estrutura organizacional
- 9. Gestão orçamentária e financeira pública
- 10. Contratos e licitações no Serviço Público
- 11. Administração de recursos humanos

12. Administração de Marketing

- 1. ALEXANDRINO, Marcelo; PAULO, Vicente. Direito administrativo descomplicado. 18 ed. rev. e atual. Rio de Janeiro: Forense; São Paulo: Método, 2010.
- 2. ALVARENGA NETO, Rivadávia Correa Drummond de. Gestão do conhecimento em organizações: proposta de mapeamento conceitual integrativo. – São Paulo : Saraiva, 2008.
- 3. BEAL, Adriana. Gestão estratégica da informação: como transformar a informação e a tecnologia da informação em fatores de crescimento e auto desempenho nas organizações. São Paulo: Atlas, 2004.
- 4. BRASIL. Decreto nº 7.892, de 23 de janeiro de 2013.
- 5. BRASIL. Lei Nº 4.320, de 17 de março de 1964.
- 6. BRASIL. Secretária de Logística e Tecnologia da Informação do Ministério do Planejamento, Orçamento e Gestão. Instrução Normativa No 02, de 30 de Abril de 2008, versão atualizada.
- 7. CARREIRA, Dorival. Organização, sistemas e métodos: ferramentas para racionalizar as rotinas de trabalho e a estrutura organizacional da empresa. São Paulo: Saraiva, 2009.
- 8. CERTO, Samuel C.; PETER, J. Paul; CESAR, Ana Maria Roux. Administração estratégica: planejamento e implantação da estratégia. 2. ed. São Paulo: Pearson Education, 2005. 304 p. il. ISBN 978-85-7605-025-4.
- 9. CHIAVENATO, Idalberto. Administração geral e pública Série Provas e Concursos. 2.ed. São Paulo: Manole, 2008.
- 10. CHIAVENATO, Idalberto. Administração nos novos tempos. 2. Ed. Rio de Janeiro: Elsevier, 2010.
- 11. GITMAN, Lawrence J; SANVICENTE, Antonio Zoratto. Principios de administração financeira. 10. ed. São Paulo: Pearson Addison Wesley, 2006.
- 12. HALL, Richard H.; MAXIMIANO, Guilherme Campiani. Organizações: estruturas, processos e resultados. 8. ed. São Paulo: Pearson Prentice Hall, 2004. 322 p. il. ISBN 978-85-87918-76-5.
- 13. JUSTEN FILHO, Marçal. Comentários à lei de licitações e contratos administrativos. 14. ed. São Paulo: Dialética, 2010. 991 p. ISBN 978-85-7500-205-6.
- 14. KOTLER, Philip; SAPIRO, Arão. Administração de marketing: a edição do novo milênio. São Paulo: Pearson Prentice Hall, 2005.
- 15. MONTGOMERY, Cynthia A.; PORTER, Michael E. Estratégia: a busca da vantagem competitiva. Rio de Janeiro: Elsevier, c1998. 501 p. il. ISBN 85-352-0295-1.
- 16. MOTTA, Carlos Pinto Coelho. Eficácia nas licitações & contratos: estrutura da contratação, concessões e permissões, responsabilidade fiscal, pregão – parcerias público – privadas, 10.ed, ver. atual.e ampl. Belo Horizonte: Del Rey, 2005.
- 17. MOTTA, Fernando Cláudio Prestes; VANCONCELOS, Isabella F. Gouveia de. Teoria geral da administração. 3.ed. São Paulo: Cengage Learning, 2008. il. ISBN 85-221-0381-X.
- 18. PALADINI, Edson Pacheco. Gestão da qualidade: teoria e prática. 2. ed. 4.reimpr. São Paulo: Atlas, 2007.
- 19. POZO, Hamilton. Administração de recursos materiais e patrimoniais uma abordagem logística. 5. ed. São Paulo: Atlas, 2008.
- 20. TAKEUCHI, Hirotaka; NONAKA Ikujiro; THORELL, Ana. Gestão do conhecimento. Porto Alegre: Bookman, 2008. 319 p. il. ISBN 978-85-7780-191-6.

### **Analista de Tecnologia da Informação**

1.Sistemas operacionais

1.1. Instalação, configuração e comandos de sistemas operacionais baseados em Linux.

2. Programação

2.1. Lógica de programação: construção de algoritmos, tipos de dados e as operações primitivas, variáveis e expressões, comando de atribuição, avaliação de expressões, comandos de entrada e saída, estruturas seqüenciais, estrutura de seleção, estruturas de repetição, modularização, recursividade e programação estruturada

2.2. Estruturas de dados: análise de algoritmos, listas encadeadas, filhas e filas, árvores, filas de prioridade e heaps, dicionários de dados, classificação e ordenmento de dados

2.3. Programação Orientada a Objetos: objetos, classes, atributos e métodos; estado, comportamento e identidade; abstração e encapsulamento; herança e polimorfismo e interfaces

2.4. Linguagens de programação Java e Python 2.7

2.5. Django 1.3

2.6. Desenvolvimento Web: HTML, CSS, JavaScript

3. Banco de Dados

- 3.1. Sistemas de gerenciamento de banco de dados
- 3.2. Modelagem de dados
- 3.3. Modelo Entidade-Relacionamento
- 3.4. Modelo Relacional
- 3.5. Álgebra Relacional
- 3.6. Projeto e modelagem de banco de dados
- 3.7. Normalização (1º, 2º e 3º Forma Nomal)
- 3.8. Linguagem de Definição e Manipulação de Dados (SQL) no PostgreSQL 8.4

4. Análise e Projeto de Sistemas Orientada a Objetos

- 4.1. Conceitos de análise e projeto orientados a objetos
- 4.2. Linguagem de Modelagem Unificada (Unified Modeling Language UML)
- 4.3. Análise de Requisitos: Modelo de casos de uso
- 4.4. Análise e projeto orientado a objetos em UML
- 5. Arquitetura de Software

5.1. Definição dos conceitos de arquitetura de software, componentes, frameworks e padrões de projeto.

- 6. Processo de Desenvolvimento de Software
	- 6.1. Modelagem ágil: Programação extrema (eXtreme Programming XP), Scrum
	- 6.2. Gerenciamento de processos de desenvolvimento de software
- 7. Sistemas de controle de versão
	- 7.1. Definição dos conceitos de sistemas de controle de versão
	- 7.2. Sistemas de controle de versão Subversion e Git.

- 1. BEZERRA, E. Princípios de Análise e Projeto de Sistemas com UML. 2 Edição. Rio de Janeiro: Elsevier, 2007.
- 2. CORNELL, G.E HORSTMANN C. S. Core Java Volume I Fundamentos. 8 edição. São Paulo: Pearson Prentice Hall, 2010.
- 3. DATE, C. J. Introdução a Sistemas de Banco de Dados 8ª Edição. Rio de Janeiro: ed. Campus, 2003;
- 4. DEITEL, P. E DEITEL, H. Java Como Programar. 8 Edição. São Paulo: Pearson Prentice Hall, 2010.
- 5. GAMMA, Erich; HELM, Richard; JOHNSON, Ralph; VLISSIDES, John. Design Patterns: Elements of Reusable Object-Oriented Software. Addison-Wesley Professional, 1995.
- 6. HEUSER, Carlos Alberto. Projeto de Banco de Dados 6ª Edição. Porto Alegre: ed. Bookman, 2009;
- 7. LARMAN, Craig. Utilizando UML e Padrões. 3 Edição. São Paulo. Editora Bookman, 2007.
- 8. MACHADO, Felipe, ABREU, Maurício. Projeto de Banco de Dados Uma Visão Prática 16ª Edição. São Paulo : ed. Erica, 2009;
- 9. MEDINA, Marco. Algoritmos e Programação Teoria e Prática. 2ª edição. São Paulo: Ed. Novatec;
- 10. MOTA FILHO, João Eriberto. Descobrindo o Linux 3ª Edição. Novatec, 2012.
- 11. PRESSMAN, Roger S. Engenharia de Software Uma Abordagem Profissional 7ª Edição. Porto Alegre: ed Bookman, 2011.
- 12. RUMBAUGH, James; BOOCH, Grady, JACBSON Ivar. UML Guia do Usuário. 2 edição. São Paulo. Editora Campus, 2006.
- 13. SILBERSCHATS, Abrahan, KORTH, Henry F., SUDARSHAN, S. Sistemas de Banco de Dados 3ª Edição. São Paulo: ed. Makron Books, 1999;
- 14. SOMMERVILLE, Ian. Engenharia de Software 8ª Edição. São Paulo: ed. Pearson, 2007;
- 15. TONSIG, Sergio Luiz Engenharia de Software Análise e Projeto de Sistemas 2ª Edição. Rio de Janeiro : ed. Ciência Moderna, 2008;

Sítios sugeridos: http://docs.python.org/2/ https://docs.djangoproject.com/en/1.3/ http://www.w3schools.com/html/ http://www.w3schools.com/js/default.asp http://www.w3schools.com/css/default.asp http://subversion.apache.org/ http://git-scm.com/

### **Assistente Social**

- 1. O Serviço Social na contemporaneidade.
- 2. O trabalho do assistente social na Educação.
- 3. Serviço Social e Educação
- 4. Serviço Social e formação profissional.
- 5. Assistência estudantil.
- 6. Questão Social e suas manifestações na contemporaneidade.
- 7. Código de Ética do Assistente Social.
- 8. Lei que regulamenta a profissão do Assistente Social (Lei Federal N.º 8.662/93).
- 9. Constituição Federal da República Federativa do Brasil de 1988, Título VIII, Capítulo II, Seção IV Da Assistência Social.
- 10. Lei Orgânica da Assistência Social LOAS- Lei Federal nº 8.742, de 7 de dezembro de 1993. Dispõe sobre a organização da Assistência Social.
- 11. Sistema Único de Assistência Social. Política Nacional de Assistência Social PNAS. Norma Operacional Básica – NOB/SUAS/ 2012.
- 12. Lei Federal nº. 8069, de 13 de junho de 1990. Estatuto da Criança e do Adolescente.
- 13. Lei Federal n° 9394/96 Lei de Diretrizes e bases da Educação Nacional.
- 14. Decreto nº 7.234, de 19 de julho de 2010.
- 15. Constituição Federal da República Federativa do Brasil de 1988, Título VIII, Capítulo III, Seção I Da Educação.

### **Sugestão Bibliográfica**

- 1. Código de Ética do Assistente Social, 1993.
- 2. Constituição Federal da República Federativa do Brasil de 1988, Título VIII, Capítulo III, Seção I Da Educação.
- 3. Constituição Federal da República Federativa do Brasil de 1988, Título VIII, Capítulo II, Seção IV Da Assistência Social.
- 4. Decreto nº 7.234, de 19 de julho de 2010. Dispõe sobre o Programa Nacional de Assistência Estudantil PNAES.
- 5. IAMAMOTO, Marilda Vilela. O Serviço social na Contemporaneidade: trabalho e formação profissional. 7<sup>a</sup> Edição. São Paulo: Cortez, 2004.
- 6. Lei Federal n° 9394/96 Estabelece as Diretrizes e Bases da Educação Nacional.
- 7. Lei Federal nº. 8069, de 13 de junho de 1990. Estatuto da Criança e do Adolescente.
- 8. Lei nº 8662/93 de Regulamentação da Profissão de Assistente Social.
- 9. Lei Orgânica da Assistência Social LOAS- Lei Federal nº 8.742, de 7 de dezembro de 1993. Dispõe sobre a organização da Assistência Social.
- 10. Serviço Social na Educação. Conselho Federal de Serviço Social, Brasília, 2001.
- 11. SILVA, Marcela Mary José da Silva. Serviço Social na Educação: teoria e prática. São Paulo, Papel Social, 2012.
- 12. Sistema Único de Assistência Social. Política Nacional de Assistência Social PNAS. Norma Operacional Básica – NOB/SUAS/ 2012.

### **Engenheiro / área: Civil**

- 1. Desenho Arquitetônico;
- 2. Canteiro de Obras;
- 3. Instalações prediais;
- 4. Sistemas de Segurança;
- 5. Materiais de Construção;
- 6. Orçamento;
- 7. Estabilidade;
- 8. Tecnologia das Construções.
- 9. Mecânica dos Solos

### **Sugestão Bibliográfica**

- 1. BAUER, L. A. F. Materiais de construção, vol. 1 e 2. Livros Técnicos e Científicos, 2005.
- 2. BORGES, Ruth Silveira; BORGES, Wellington Luiz. Manual de instalações prediais hidráulico-sanitárias e de gás. 4. ed. São Paulo: Pini, 1992
- 3. CARVALHO, R. C.; DE FIGUEIREDO FILHO, J. R. Cálculo e detalhamento de estruturas usuais de concreto armado: segundo a NBR 6118: 2003. EdUFSCar, 2010.
- 4. CREDER, H. Instalações hidráulicas e sanitárias, 5. ed. Livros Técnicos e Científicos Editora Ltda, Rio de Janeiro/RJ, 1991.
- 5. ISAIA, G. C. Materiais de construção civil e princípios de ciências e engenharia de materiais, vol 1 e 2. IBRACON, 2007.
- 6. MACINTYRE, Archibald Joseph. Instalações hidraúlicas: prediais e industriais. 4. ed. Rio de Janeiro: LTC, 2010.
- 7. MATTOS, A. D. Como preparar orçamentos de obras. Pini, 2007.
- 8. MATTOS, A. D. Planejamento de obras passo a passo aliando teoria e prática, Pini, 2010.
- 9. MATTOS, Aldo Dórea. Planejamento e controle de obras. São Paulo: Pini, 2010. 420
- 10. MEHTA, K.; MONTEIRO, J. P., Concreto: Estrutura, Propriedades e Materiais, São Paulo/SP, Ed. Pini, 1994.
- 11. MONTENEGRO, Gildo A.. Desenho arquitetônico: para cursos técnicos de 2º grau e faculdades de arquitetura. 4. ed. revista e atualizada . São Paulo: Edgard Blücher, 2001.
- 12. Normas técnicas sobre os assuntos
- 13. PINTO, Carlos de Sousa. Curso básico de mecânica dos solos com exercícios resolvidos em 16 aulas. 3. ed. São Paulo: Oficina de Textos, 2006.
- 14. REGO, Nadia Vilela de Almeida. Tecnologia das construções Rio de Janeiro: Ao Livro Técnico, 2005.
- 15. RIPPER, Ernesto. Como evitar erros na construção. 3. ed. São Paulo: Pini, 1996.
- 16. SOUZA, Ubiraci Espinelli Lemes de. Projeto e implantação do canteiro. 1. ed. São Paulo: O Nome da Rosa, 2000.
- 17. SOUZA, Vicente Custodio Moreira de; RIPPER, Thomaz. Patologia recuperação e reforço de estruturas de concreto. São Paulo: PINI, 1998.
- 18. SUSSEKIND, J. C. Curso de análise estrutural. Globo, 1987.
- 19. TIMOSHENKO, S. P. Mecânica dos Sólidos. Rio de Janeiro: LTC, 1994

### **Médico / área: Clínico Geral**

- 1. SEMIOLOGIA MÉDICA
- 2. CARDIOLOGIA: dislipidemias, insuficiência coronariana (anginas estável e instável, infarto agudo do miocárdio), insuficiência cardíaca, arritmias, cardiopatias congênitas nos adultos e adolescentes, avaliação pré-participação em atividades esportivas, hipertensão arterial, febre reumática
- 3. ENDOCRINOLOGIA: diabetes mellitus, doenças da tireóide, síndrome metabólica, obesidade, hipopituitarismo
- 4. ALERGIA: choque anafilático, urticária e angioedema, alergia a picada de inseto, dermatite atópica, alergia alimentar
- 5. DERMATOLOGIA: micoses superficiais, piodermites, escabiose, dermatite de contato, farmacodermia, dermatoviroses, ptiríase rósea, melanomas, acne
- 6. GASTROENTEROLOGIA: constipação, diarréias, gastrites e úlceras, dispepsia funcional, doença do refluxo gastroesofágico, litíase biliar, síndrome do intestino irritável, parasitoses intestinais, pancreatite aguda, doenças inflamatórias intestinais, cirrose, esteatose hepática, hepatites agudas, doença celíaca
- 7. HEMATOLOGIA: anemias, coagulopatias, adenomegalias, púrpuras
- 8. GINECOLOGIA: vulvovaginites, dismenorréia, planejamento familiar, neoplasia maligna de mama e útero
- 9. INFECTOLOGIA: micoplasmas, toxoplasmose, doenças exantemáticas, febre de origem indeterminada, coqueluche, gripes e resfriados, incluindo gripe H1N1, tuberculose, herpes, doenças sexualmente transmissíveis, dengue, meningites bacterianas agudas, imunizações, varicela
- 10. NEFROLOGIA: infecção do trato urinário, síndrome nefrítica e síndrome nefrótica
- 11. NEUROLOGIA: cefaléias, síncopes, epilepsia, distúrbios do sono, paralisia facial periférica
- 12. OFTALMOLOGIA: conjuntivites e ceratites, glaucoma agudo, traumatismos oculares, erros de refração
- 13. OTORRINOLARINGOLOGIA: rinites e sinusítios agudas, otites, amigdalites, crises vertiginosas agudas
- 14. PNEUMOLOGIA: asma brônquica, pneumonia adquirida na comunidade, neoplasia maligna de pulmão, tosse crônica
- 15. REUMATOLOGIA E ORTOPEDIA: fibromialgia, lúpus eritematoso sistêmico, lombalgias e lombociatalgias, osteoartrose, artrites, LER-DORT, urgências em traumato-ortopedia, osteocondrites
- 16. UROLOGIA: litíase urinária, câncer do testículo
- 17. PERÍCIA OFICIAL EM SAÚDE DO SERVIDOR PÚBLICO FEDERAL
- 18. CÓDIGO DE ÉTICA MÉDICA.

- 1. Diretrizes médicas da Associação Médica Brasileira sobre os temas do programa.
- 2. Diretrizes brasileiras para pneumonia adquirida na comunidade em adultos imunocompetentes.
- 3. Diretrizes da Sociedade Brasileira de Pneumologia e Tisiologia para o manejo da asma. 2012.
- 4. III Diretrizes para tuberculose da Sociedade Brasileira de Pneumologia e Tisiologia.
- 5. II Diretrizes brasileiras no manejo de tosse crônica.
- 6. Diretriz em cardiologia do esporte e exercício da Sociedade Brasileira de Cardiologia e da Sociedade Brasileira de Medicina do Esporte.
- 7. Diretrizes brasileiras de hipertensão, arritmias cardíacas, insuficiência cardíaca, febre reumática e dislipidemias disponíveis no sítio: http://publicacoes.cardiol.br/consenso/
- 8. III Consenso Brasileiro sobre rinites 2012. Disponível em: http://www.aborlccf.org.br/imageBank/CONSENSO\_SOBRE\_RINITE\_-SP-2013-04.PDF.
- 9. PRADO, RAMOS E VALLE. Atualização terapêutica: diagnóstico e tratamento 2012/13. Coordenador editorial: Durval Rosa Borges. 24 ª ed. São Paulo: Artes Médicas, 2012.
- 10. MARTINS HS, NETO AS, VELASCO IT. Emergências clínicas baseadas em evidências. Rio de Janeiro: Atheneu, 2006.
- 11. MARTINS HS, DAMASCENO MCT, AWADA, SB. Pronto-socorro, medicina de emergência. 3ª edição. Manole, 2012.
- 12. ROCCO, JR. Semiologia médica. Rio de Janeiro: Elsevier, 2010.
- 13. Ministério da Saúde. Protocolo de tratamento de Influenza 2013.
- 14. Brasil. Ministério da Saúde. Secretaria de Vigilância em Saúde. Diretoria Técnica de Gestão.
- 15. Brasil. Ministério da Saúde. Dengue: diagnóstico e manejo clínico: adulto e criança / Ministério da Saúde, Secretaria de Vigilância em Saúde, Diretoria Técnica de Gestão. 4. Ed. Brasília: Ministério da Saúde, 2013.
- 16. Brasil. Ministério da Saúde. Secretaria de Atenção à Saúde. Departamento de Atenção Básica. HIV/AIDS, hepatites e outras DST / Ministério da Saúde, Secretaria de Atenção à Saúde, Departamento de Atenção Básica. Brasília: Ministério da Saúde, 2006.
- 17. Livros de Medicina Interna Cecil ou Harrison, edições mais atualizadas.
- 18. Lei nº 8.112 de 11 de dezembro de 1990 com alteração dada pela lei nº 11.907, de 2 de fevereiro de 2009 , e pela MP nº 479/2009.
- 19. Decreto nº 7.003 de 09 de novembro de 2009.
- 20. Orientação normativa SRH/MP nº 3 de 23 de fevereiro de 2010, republicada em 18 de março de 2010.
- 21. Critérios de isenção de imposto de renda: Lei nº 7.713/88, com redação dada pela lei nº 8541/92 e alterada pelas leis nº 9.250/95 e nº 11.052/2004.

## **ANEXO III EDITAL Nº 13/2013-REITORIA/IFRN FORMULÁRIOS PARA REQUERIMENTOS**

## **R E Q U E R I M E N T O**

Ao: PRESIDENTE DA COMISSÃO DO **CONCURSO PÚBLICO DO IFRN** 

Nº DE INSCRIÇÃO:

CARGO:

Assinale abaixo com um (X), o tipo de Recurso.

- **( ) CONTRA GABARITO DA PROVA OBJETIVA**
- **( ) CONTRA O RESULTADO**
- **( ) CONTRA QUESTÃO OU CONTEÚDO**

### **Ref. Prova objetiva**

Nº da questão:

Gabarito oficial: expression of the state of the state of the state of the state of the state of the state of the state of the state of the state of the state of the state of the state of the state of the state of the stat

Resposta Candidato:

**Justificativa do candidato – Razões do Recurso** 

1. Caberá ao candidato reproduzir, tal formulário, em quantidade necessária. Preencher em letra de

forma ou digitar, digitalizar e enviar anexo pelo e-mail indicado. Nº DE INSCRIÇÃO:

Natal, \_\_\_\_/\_\_\_\_\_\_\_\_\_\_\_\_/2013.

# **R E Q U E R I M E N T O**

Ao: PRESIDENTE DA COMISSÃO DO **CONCURSO PÚBLICO DO IFRN** 

Nome do candidato: \_\_\_\_\_\_\_\_\_\_\_\_\_\_\_

Nº da inscrição: \_\_\_\_\_\_\_\_\_\_\_\_\_\_\_ Cargo:

Vem **REQUERER** como **PESSOA PORTADORA DE NECESSIDADES ESPECIAIS**, **ATENDIMENTO ESPECIAL conforme LAUDO MÉDICO com anexo:** 

Tipo de deficiência de que é portador:

Código correspondente da Classificação Internacional de Doença – CID

Nome/CRM do Médico Responsável pelo laudo:

(OBS: Não serão considerados como deficiência os distúrbios de acuidade visual passíveis de correção simples do tipo miopia, astigmatismo, estrabismo e congêneres) **Dados especiais para aplicação das PROVAS:** (preencher com a palavra **(SIM)** ou **(NÃO),** entre os parênteses abaixo caso necessítio ou não, respectivamente, de Prova Especial, em caso positivo, discriminar o tipo de prova necessário)

### ( ) **NECESSITA** DE ATENDIMENTO ESPECIAL

Discriminar abaixo qual o tipo ATENDIMENTO ESPECIAL necessário.

1. Caberá ao candidato reproduzir, tal formulário, em quantidade necessária (02 vias) e preencher em letra de forma para entregar no endereço indicado. Nº DE INSCRIÇÃO:

Natal, \_\_\_\_/\_\_\_\_\_\_\_\_\_\_\_\_/2013.

# **R E Q U E R I M E N T O**

### Ao: PRESIDENTE DA COMISSÃO DO **CONCURSO PÚBLICO DO IFRN**

Nos termos do Edital nº 13/2013 – Reitoria/IFRN, vem requerer a **DISPENSA DO PAGAMENTO DA TAXA DE INSCRIÇÃO**, no Concurso Público para provimento de Cargos de Técnico-Administrativo em Educação para a IFRN, em consonância com o que trata o Decreto nº. 6.593, de 2 de outubro de 2008, que regulamenta o art. 11 da Lei nº 8.112, de 11 de dezembro de 1990.

E, DECLARAR, para todos os fins de direito e sob as penas da lei, que é pobre na acepção jurídica do termo, é membro de família de baixa renda e encontra-se inscrito no Cadastro Único para Programas Sociais do Governo Federal – CadÚnico, de que trata o Decreto nº 6.135, de 26 de junho de 2007, não tendo portanto condições arcar com as despesas inerentes a taxa de inscrição do Concurso Público para provimento de Cargos de Técnico-Administrativo em Educação, sem prejuízo do seu sustento próprio e de sua família, necessitando, portanto, da isenção da referida taxa.

### **IDENTIFICAÇÃO DO REQUERENTE:**

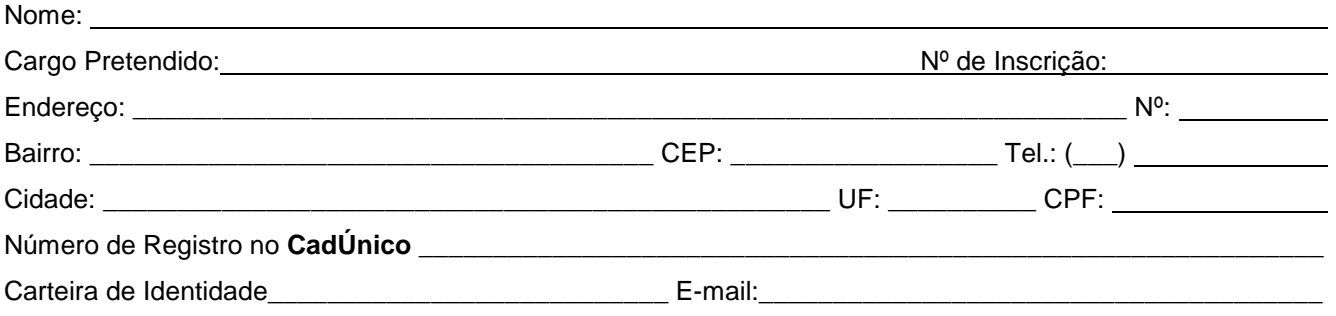

**CÓPIAS EM ANEXO(S):** Escreva nos parênteses abaixo **SIM OU NÃO**

- **( ) CÓPIA DO BOLETO BANCÁRIO**
- **( ) NIS (CadÚnico) (CÓPIA DO CARTÃO) ou NÚMERO DE REGISTRO NO CadÚnico.**

1. Caberá ao candidato reproduzir, tal formulário, em quantidade necessária (02 vias) e preencher em letra de forma para entregar no endereço indicado. Nº DE INSCRIÇÃO:

Natal, \_\_\_\_/\_\_\_\_\_\_\_\_\_\_\_\_/2013.